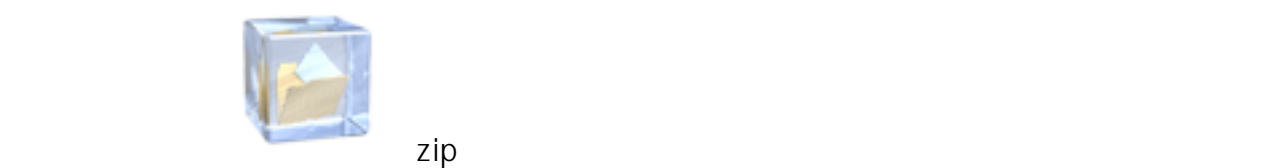

 $1.$ 

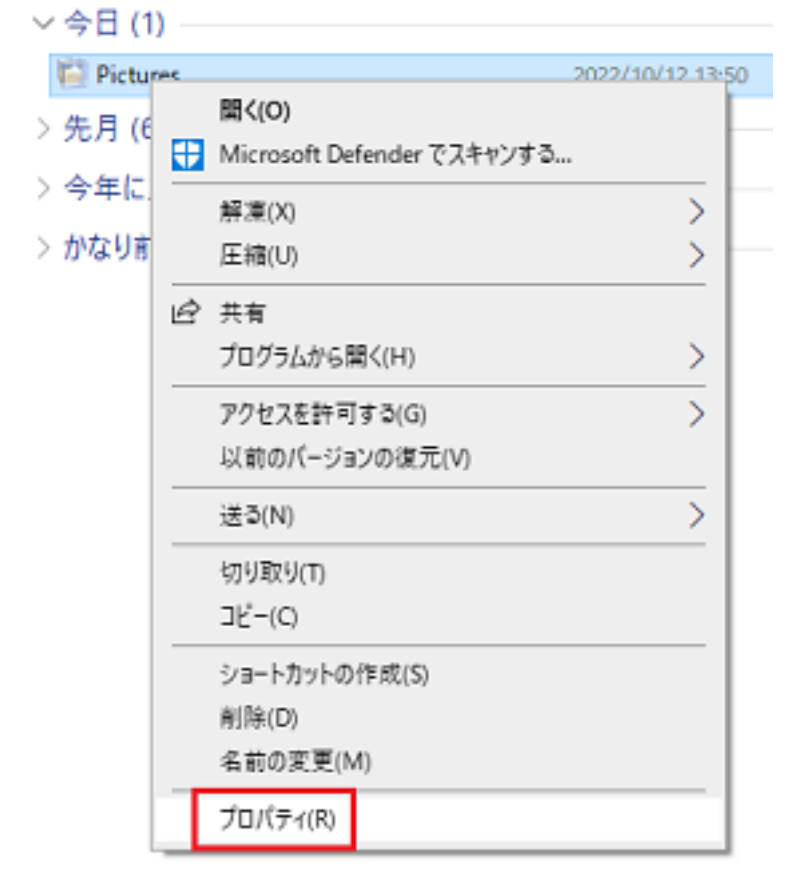

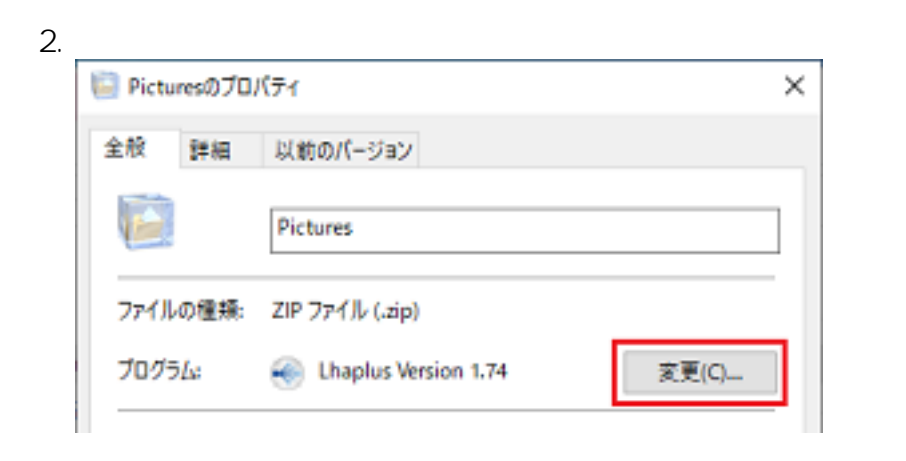

 $3.$ 

[URL: https://help.media.hiroshima-u.ac.jp/index.php?action=faq&cat=10&id=191&artlang=ja](https://help.media.hiroshima-u.ac.jp/index.php?action=faq&cat=10&id=191&artlang=ja)

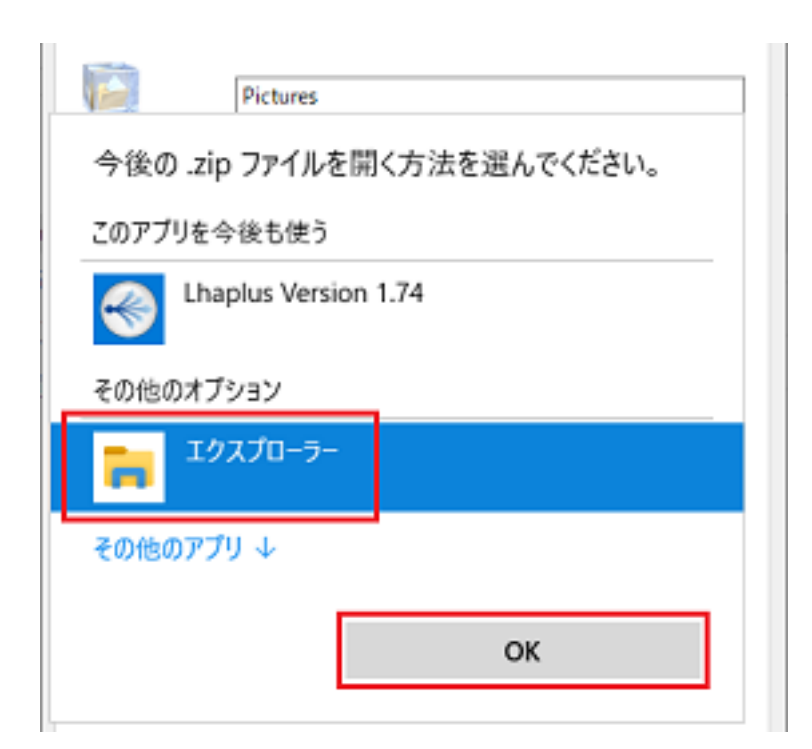

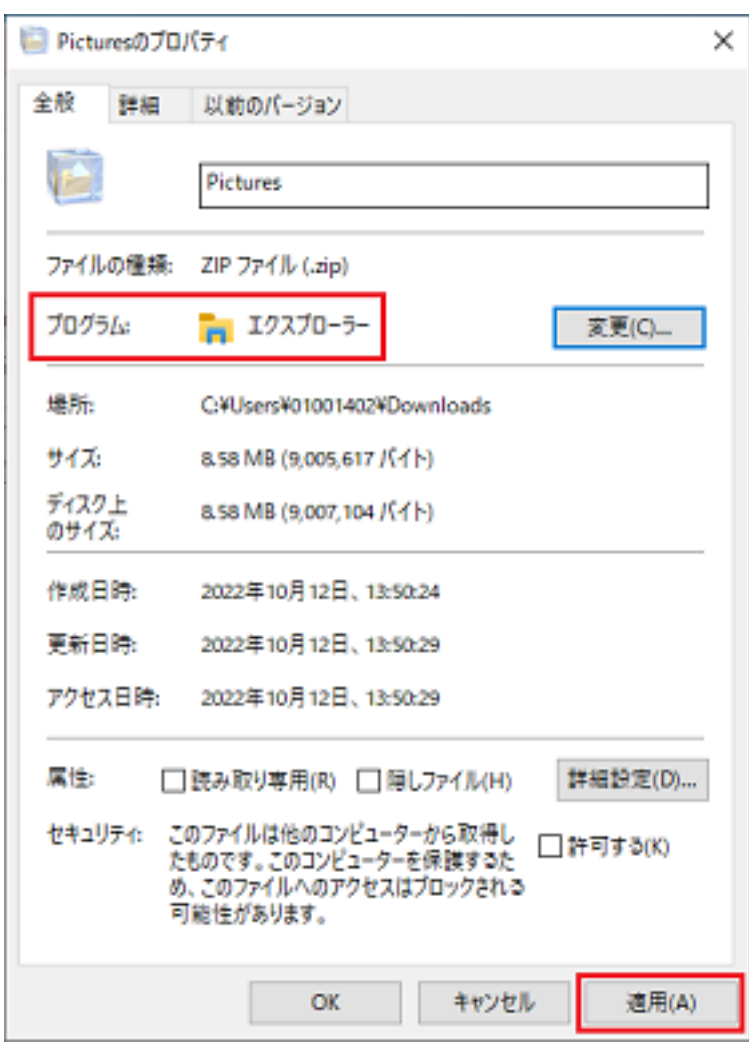

4. CONTROL CONTROL CONTROL CONTROL CONTROL CONTROL CONTROL CONTROL CONTROL CONTROL CONTROL CONTROL CONTROL CONTROL CONTROL CONTROL CONTROL CONTROL CONTROL CONTROL CONTROL CONTROL CONTROL CONTROL CONTROL CONTROL CONTROL CON

 $2/3$ 

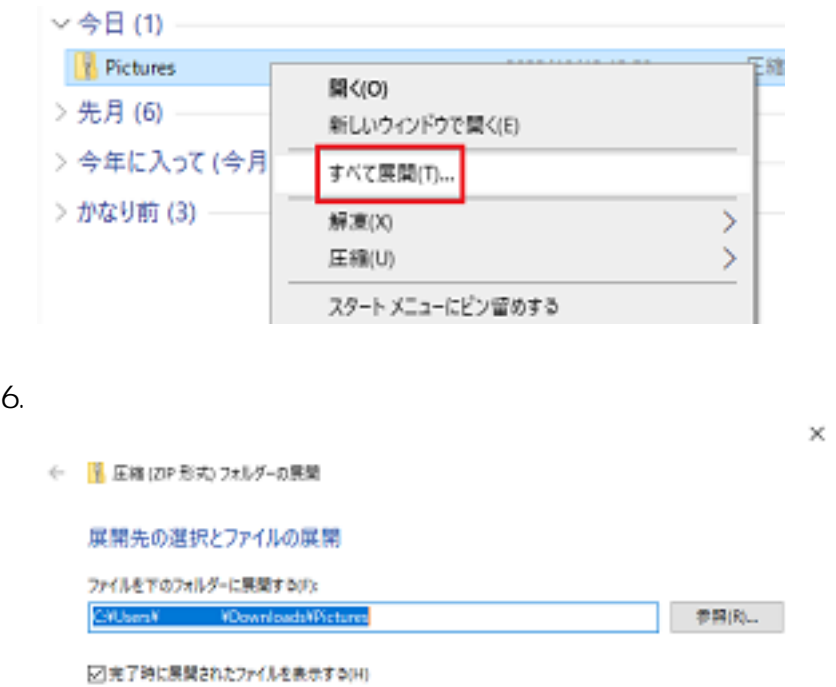

 $\times$ 

■ 展開(E) ● キャンセル

ID: #1190 : imc-helpdesk  $: 1970 - 01 - 0109.00$